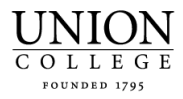

# **\*\*\* General Rule: Do not modify any of the column widths in the Excel file \*\*\***

### **Updating the Rows**

The file contains 32 columns but you are only responsible for updating 6 of the columns for each line.

**Column C (JE Description):** You may put up to 30 characters to describe the journal entry. Be as descriptive as possible since this information will be visible on IFAS/One Solution Finance reports to the end-user.

**Column I (JE Date):** Enter the Journal Entry date in **YYYYMMDD** format (e.g. January 2, 2018 would be entered as 20180102). This should be the same for all entries in the batch.

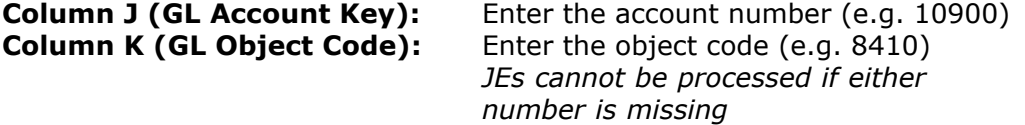

#### **Column U (Debit- charge to account or transfer out) &**

**Column V (Credit- amount added to account or transfer in):** Enter in the amount to be debited or credited in the corresponding field. Amounts should be entered with the following guidelines:

- No currency signs or commas
- Must be formatted to Numbers for 2 decimal places
- Use values only do not have any formulas in the cell
- If you are debiting an account, put 0.00 in the credit field. If you are crediting an account, enter 0.00 in the debit field.

Example:

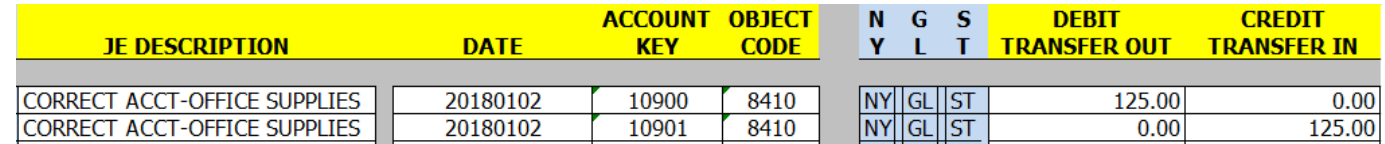

## **Object Codes Used**

•**If moving funds between accounts-** (the original revenue or expense does not move to another account, only the funding does) use 8803 (debit/transfer out) and 8800 (credit/ transfer in)

•**Correction to revenues-** use object code 6XXX (moves the revenue to another account)

•**Correction to expenses-** use object code 8XXX (moves the expense to another account)

•For a list of object codes: https://www.union.edu/finance/purchasing/object-codes

# **Submitting the File**

- 1. Make sure that your debit and credit amounts equal in total.
- 2. Send the file via email to journalentry@union.edu and cc the department chair/director of account for **both** accounts. On the Journal Entry Form there is a box for you to include the justification for the transfer. Detailed backup support must be included with all journal entry requests (e.g. invoice, flyer, email thread, etc.).
- 3. The journal entry must be approved by the reviewer.